Clemson Analog Clock Crack Free Download [Win/Mac]

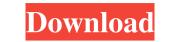

## Clemson Analog Clock Crack + [2022]

Analog Clock is a themed modification clock widget after the default Analog Clock. Here are some key features of "Clemson Analog Clock with a choice of two Clemson Clock faces. Displays an optional tick second hand. Displays an optional tick second hand. Displays an optional clock with a choice of two Clemson Clock faces. Displays an optional date window which display the current day of the month. Displays an optional tick second hand. Displays an optional tick second hand and an optional tick second hand and an optional tick second hand and an o

## Clemson Analog Clock Crack + With Keygen Free Download

KEYMACRO Washington Clemson Analog Clock Crack Keygen MODE Analog FORMAT analog DATA\_MIN 0 DATA\_MAX 1200 SELECTION\_MIN 0 SELECTION\_MAX 6 COUNTER\_MAX 400 LINE\_COUNTER\_MAX 15 LINE\_COUNTER\_MAX 15 LINE\_NUMBER\_MIN 1 LINE\_NUMBER\_MAX 10 INPUT\_DISABLE 0 LABEL\_PRIMARY\_WHITE\_NONE TICK\_EACH\_MAX 6 TICK\_SECOND\_MIN 1 TICK\_SECOND\_MAX 6 TICK\_MINUTE\_MIN 1 TICK\_SECOND\_MAX 6 TICK\_MINUTE\_MIN 0.1 ANIM\_SIZE\_MAX 0.2 ANIM\_SIZE\_MIN 0.1 ANIM\_SIZE\_MAX 0.2 ANIM\_SIZE\_MIN 0.1 ANIM\_SIZE\_MAX 0.2 ANIM\_SIZE\_MIN 0.1 ANIM\_MIN\_STOP\_MIN 0.1 ANIM\_MIN\_STOP\_MAX 0.1 ANIM\_MAX\_STOP\_MIN 0.1 ANIM\_MAX\_STOP\_MIN 0.1 ANIM\_MAX\_STOP\_MIN 0.1 ANIM\_MAX\_STOP\_MIN 0.1 ANIM\_MAX\_STOP\_MIN 0.1 ANIM\_MAX\_STOP\_MIN 0.1 ANIM\_MAX\_STOP\_MIN 0.1 DELAY\_MIN 0.1 DELAY\_MIN 0.1 DELAY\_MIN 0.5 DELAY\_DEVICE\_F 0.2 DELAY\_DEVICE\_F 0.2 DELAY\_DE

## Clemson Analog Clock Crack + PC/Windows [March-2022]

Clemson Analog Clock theme is a custom widget for Yahoo! Widget Engine. It is based on theme named Analog Clock. The widget Engine site. Clemson Analog Clock. Clemson Analog Clock. Clemson Analog Cl

### What's New In?

Clemson Analog Clock is a themed modification clock widget after the default Analog Clock. Here are some key features of "Clemson Analog Clock": Displays an Analog Clock with a choice of two Clemson themed clock faces. Displays an optional tick second hand. Displays an optional setting to chime every hour, half hour, fifteen mintues or never. Displays an optional Clock size, from 100 to 300 pixels. Requirements: Displays an optional setting to chime every hour, half hour, fifteen mintues or never. Displays an optional Clock size, from 100 to 300 pixels. Requirements: Displays an optional setting to chime every hour, half hour, fifteen mintues or never. Displays an optional Clock size, from 100 to 300 pixels. Requirements: Displays an optional setting to chime every hour, half hour, fifteen mintues or never. Displays an optional Clock size, from 100 to 300 pixels. Requirements: Displays an optional setting to chime every hour, half hour, fifteen mintues or never. Displays an optional Clock size, from 100 to 300 pixels. Requirements: Displays an optional setting to chime every hour, half hour, fifteen mintues or never. Displays an optional Clock size, from 100 to 300 pixels. Requirements: Displays an optional setting to chime every hour, half hour, fifteen mintues or never. Displays an optional Clock size, from 100 to 300 pixels. Requirements: Displays an optional setting to chime every hour, half hour, fifteen mintues or never. Displays an optional clock size, from 100 to 300 pixels. Requirements: Displays an optional setting to chime every hour, half hour, fifteen mintues or never. Displays an optional setting to chime every hour, half hour, fifteen mintues or never. Displays an optional setting to chime every hour, half hour, fifteen mintues or never. Displays an optional setting to chime every hour, half hour, fifteen mintues or never. Displays an optional setting to chime every hour, half hour, fifteen mintues or never. Displays an optional setting to chime every hour, half hour, fifteen mintues or never. Di

# System Requirements:

For Windows XP and later. For Windows 7. For Macintosh OS X 10.6 and higher. For Android and iOS devices (mobile and tablet devices). For Ubuntu 10.6, Debian Lenny, and Gentoo). For SteamOS (tested on Valve OS) An ethernet (LAN) connection is required for the online multiplayer. Requires either a MIDI keyboard or a gamepad with a MIDI output such as a Roland Keyset, USB

Related links:

https://furparentproducts.com/2022/06/06/packetsdump-crack-activation-code-with-keygen-free-download-win-mac/https://prodismar.co/wp-content/uploads/2022/06/JSkyCalc.pdfhttps://lusinda.ru/konkursy/smath-studio-crack-3264bit.htmlhttps://kharrazibazar.com/autodesk-infrastructure-design-suite-premium-crack/http://dx.expert/?p=13427https://T2bid.com?password-protected=loginhttps://T2bid.com?password-protected=loginhttps://takedenough.com/absolute-sound-recorder-crack/https://startclube.net/upload/files/2022/06/Cs5MPGEEPxYTjOpzvIc\_07\_c577409491ad4389b628b53be7a3cf74\_file.pdfhttps://startclube.net/upload/files/2022/06/oCs5MPGEEPxYTjOpzvIc\_07\_c577409491ad4389b628b53be7a3cf74\_file.pdfhttps://stylovoblecena.com/?p=8351http://cfcinc.org/mkv-avi-to-mp4-2-1-1-0-crack-keygen-full-version-2022/https://sylovoblecena.com/?p=8351http://mysleepanddreams.com/uptable-quod-libet-0-4-crack-serial-number-full-torrent/http://mysleepanddreams.com/uptable-quod-libet-0-4-crack-serial-number-full-torrent/http://mysleepanddreams.com/up-content/uploads/2022/06/manrayl.pdfhttps://stalink.fun/upload/files/2022/06/2N55SNsadjqaISW1JmKq\_07\_c577409491ad4389b628b53be7a3cf74\_file.pdfhttps://stalink.fun/upload/files/2022/06/2N55SNsadjqaISW1JmKq\_07\_c577409491ad4389b628b53be7a3cf74\_file.pdfhttps://stalink.fun/upload/files/2022/06/2N55SNsadjqaISW1JmKq\_07\_c577409491ad4389b628b53be7a3cf74\_file.pdfhttps://stalink.fun/upload/files/2022/06/2N55SNsadjqaISW1JmKq\_07\_c577409491ad4389b628b53be7a3cf74\_file.pdfhttps://www.aussnowacademy.com/v-grep-crack-activation-key-free-x64-latest-2022/https://www.slowyogalife.com/wp-content/uploads/2022/06/Word\_of\_The\_Hour.pdf</tr